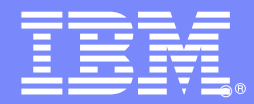

IBM Software Group

## The DB2 for z/OS Log Not just for System Programmers

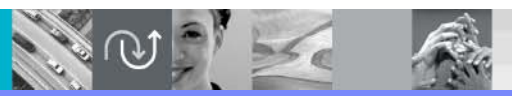

@business on demand software

Paul BartakIBM Certified Consulting IT Specialist DB2 Information Management St. Louis, MO

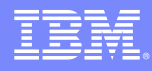

#### **Disclaimer**

**The information contained in this presentation has not been submitted to any formal IBM review and is distributed on an "As Is" basis without any warranty either express or implied. The use of this information is a customer responsibility.**

**The measurement results presented here were run in a controlled laboratory environment using specific workloads. While the information here has been reviewed by IBM personnel for accuracy, there is no guarantee that the same or similar results will be obtained elsewhere. Performance results depend upon the workload and environment. Customers attempting to adapt this data to their own environments do so at their own risk.**

**In addition, the material in this presentation may be subject to enhancements or Programming Temporary Fixes (PTFs) subsequent to general availability of the code.**

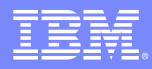

# Agenda

- **DB2 Log Architecture**
- **Supporting DB2 Operations**
- Commands, Utilities
- Restart
- **Recover**
- **Replication**
- **Summarized messages & ZParms**
- **IBM DB2 Tooling to exploit log information**

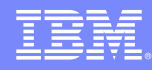

#### Basic DB2 Architecture

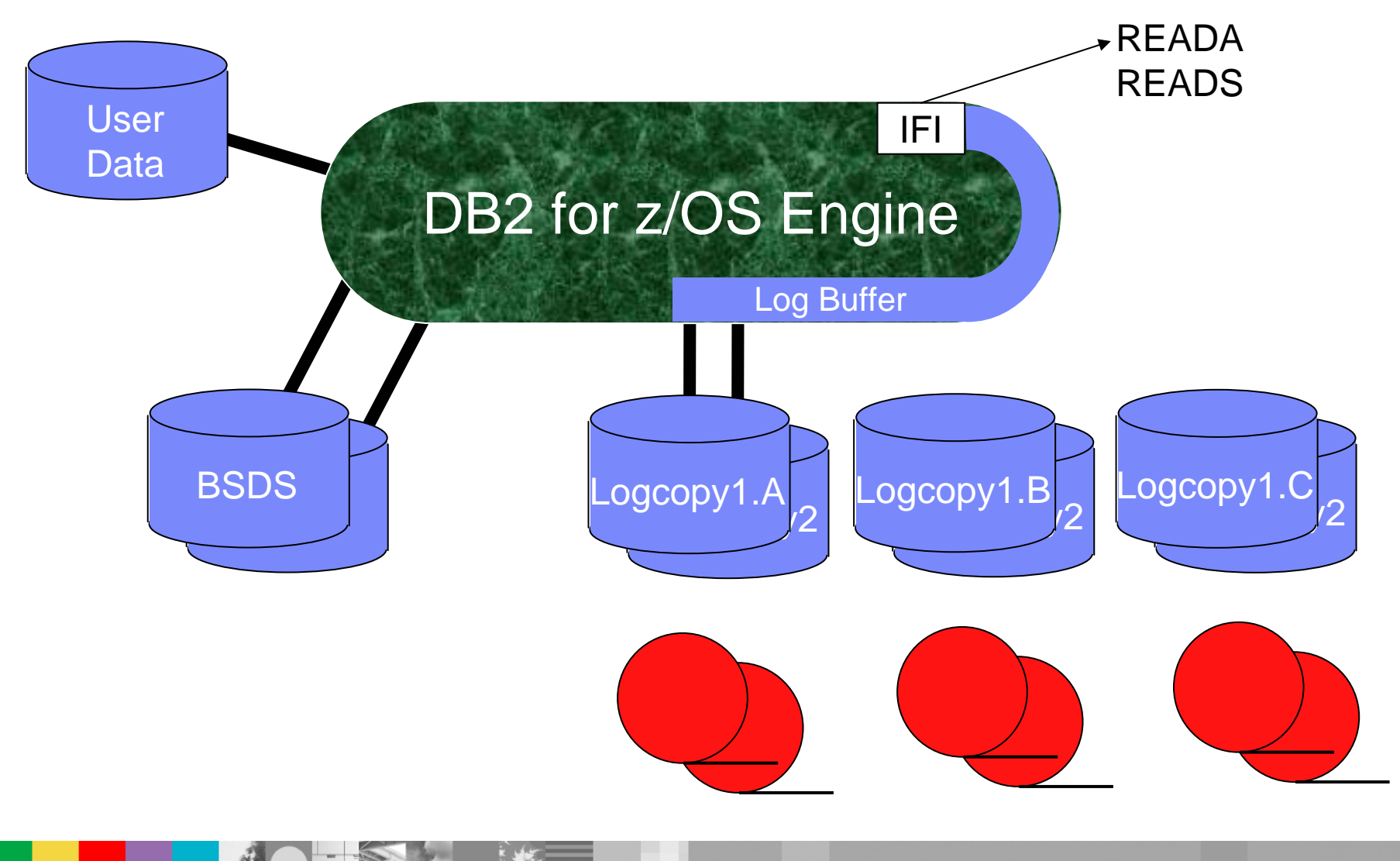

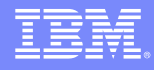

#### Basic DB2 Architecture

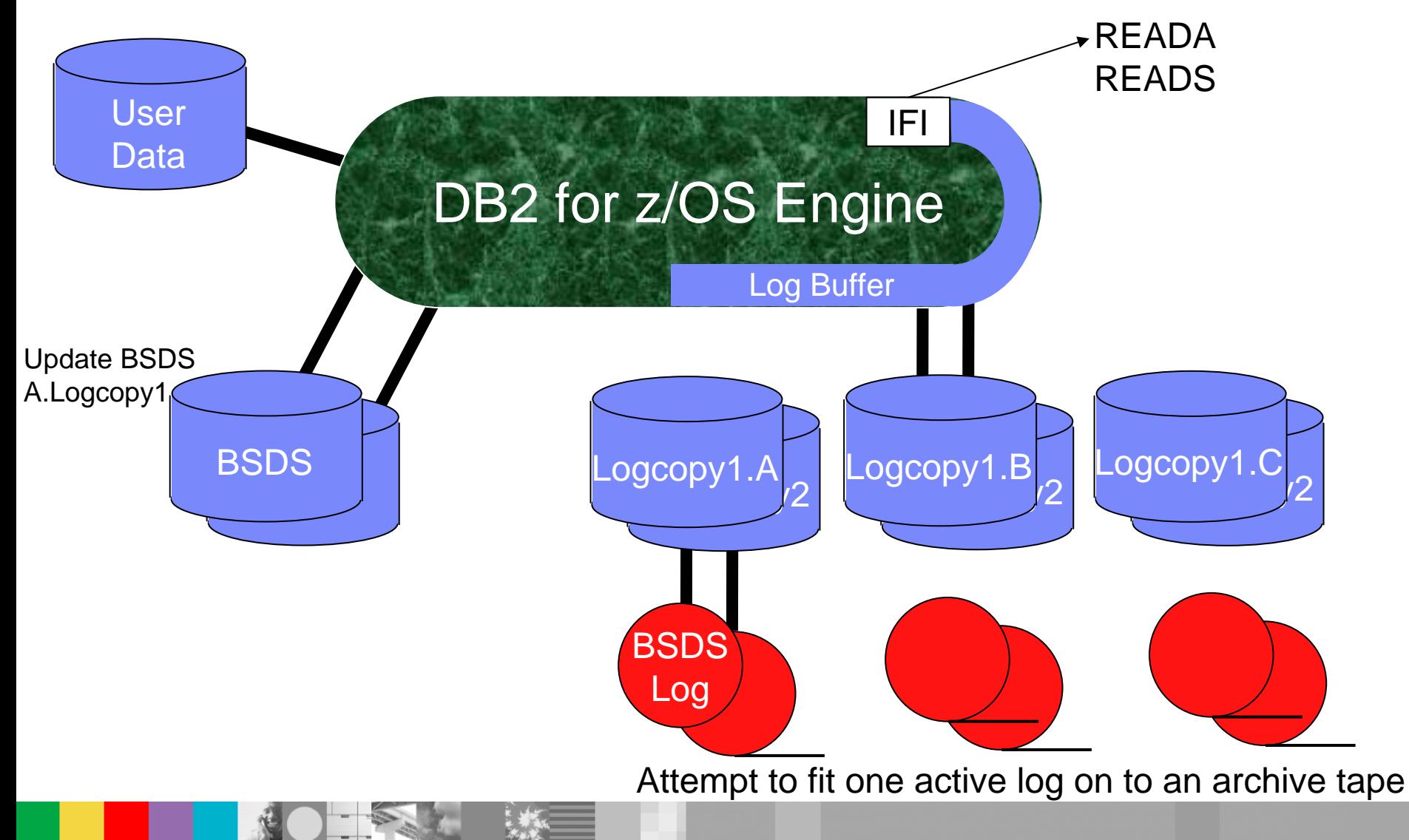

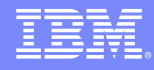

#### Basic DB2 Architecture

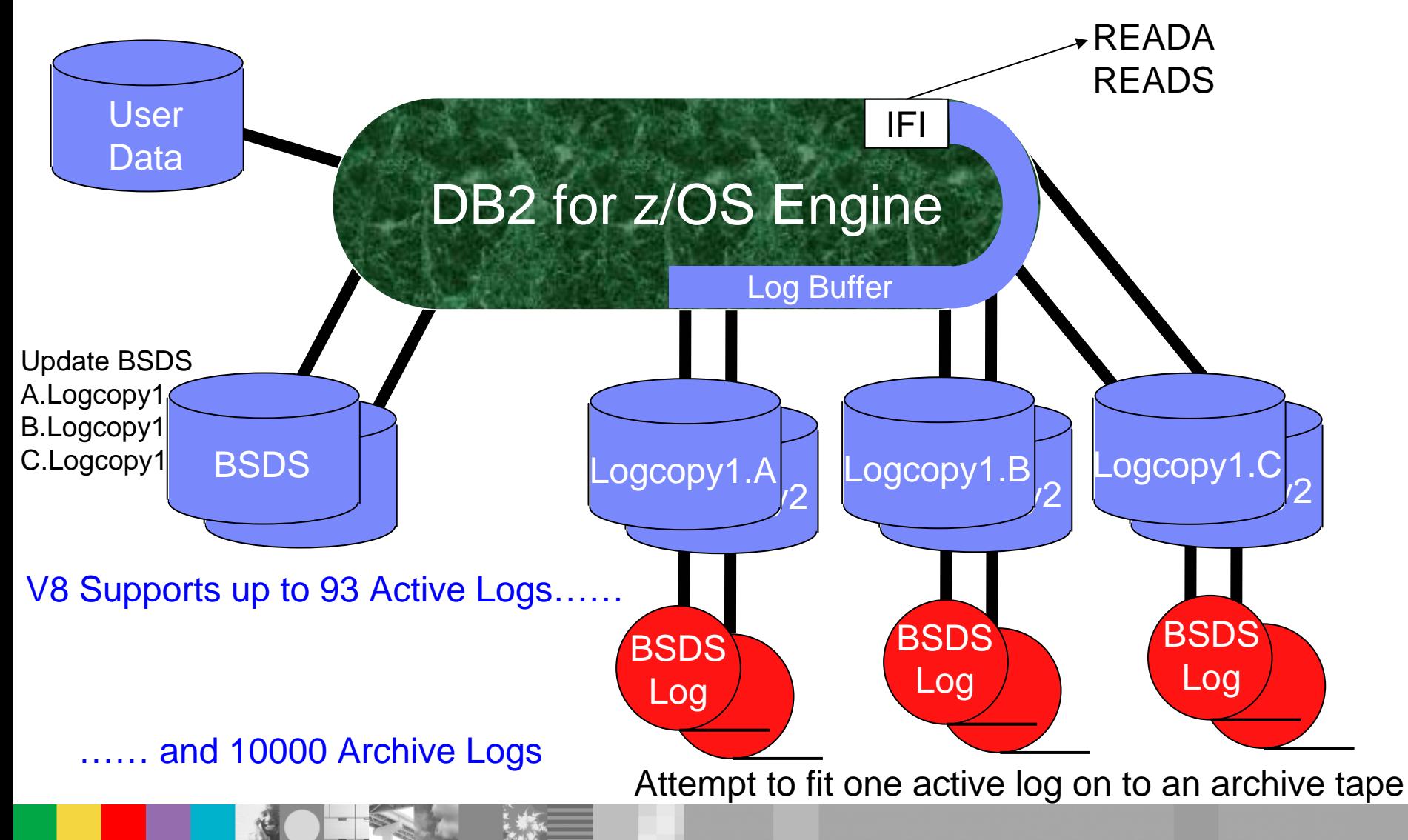

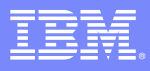

#### Basic DB2 Architecture – Data Sharing

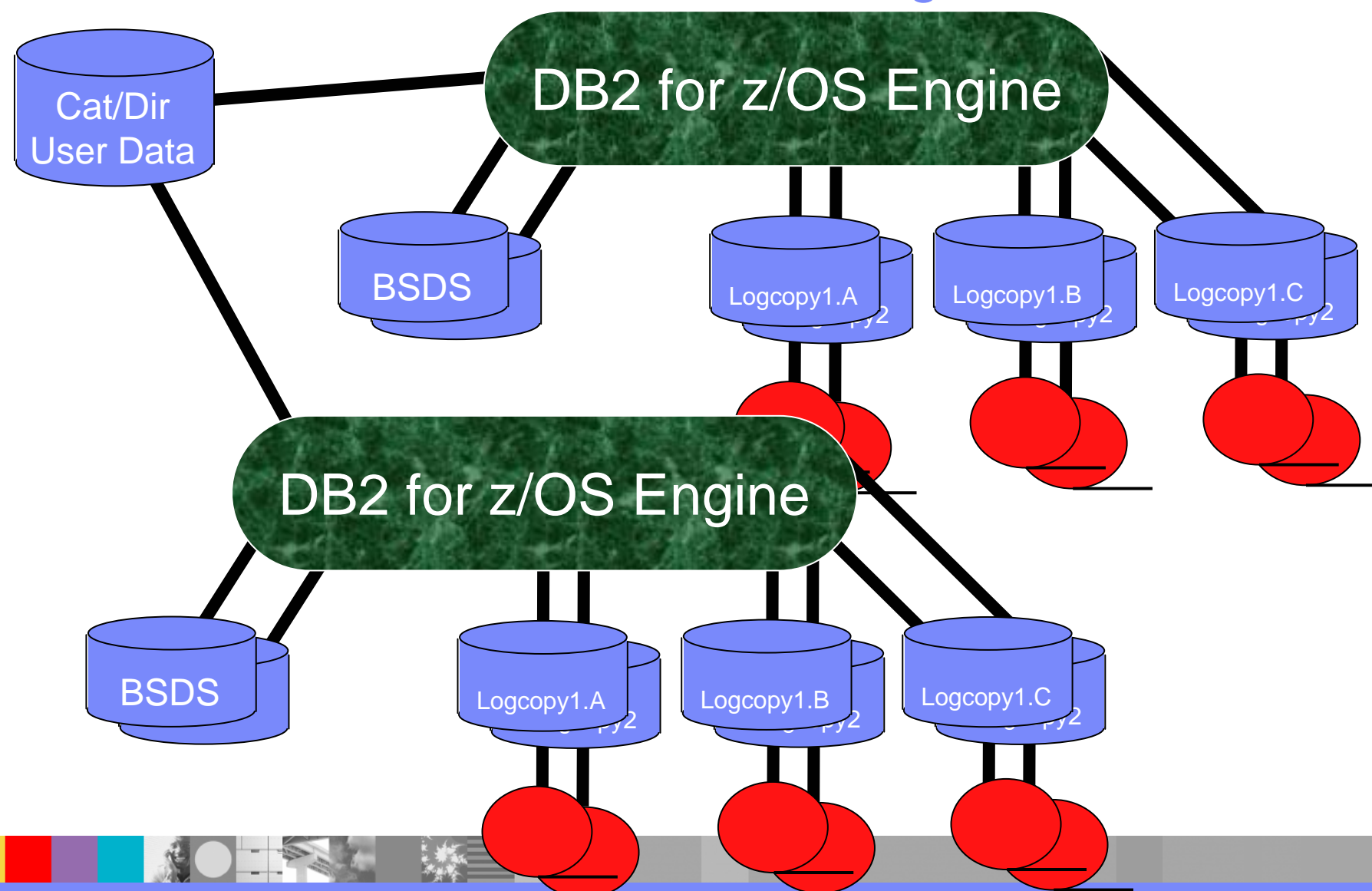

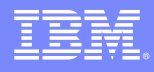

## Bootstrap Dataset (BSDS)

- **T** Two small, identical, VSAM, KSDS datasets
- Used to track key information for DB2 to start / recover
- Г **Tracks** 
	- ▶ Active Logs, the archive status, and RBA range
	- ▶ Archive Logs
	- ▶ Recent log point
	- ▶ Checkpoints
	- ▶ Data Sharing definitions
	- ▶ DDF Information
- ▶ HLQ of the ICF Catalog Name V8 BSDS Reformat
	- ▶ DSNJNCVB is run after migration / installation is complete

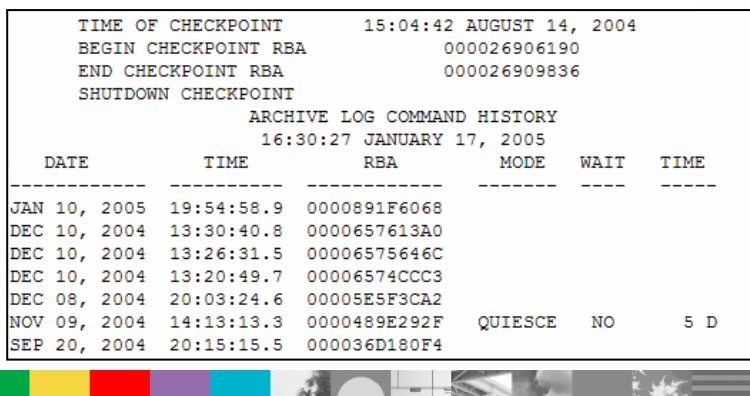

```
LOG MAP OF BSDS DATA SET COPY 1, DSN=DSNCCAT.BSDS01
  LTIME INDICATES LOCAL TIME, ALL OTHER TIMES ARE GMT.
       DATA SHARING MODE IS OFF
       SYSTEM TIMESTAMP
                      - DATE=2005.014 LTIME=18:52:15.63
       UTILITY TIMESTAMP - DATE=2004.104 LTIME=15:06:01.11
       VSAM CATALOG NAME=DSNCCAT
       HIGHEST RBA WRITTEN
                             00008E589F42 2005.015 00:54:22.6
       HIGHEST RBA OFFLOADED
                             00008D576FFF
       RBA WHEN CONVERTED TO V4 0000000000000
     THIS BSDS HAS MEMBER RECORDS FOR THE FOLLOWING MEMBERS:
       HOST MEMBER NAME:
                               DOODOOOO
        MEMBER ID:
                               \OmegaGROUP NAME:
                               00000000
        ENFM START RBA/LRSN:
                               000000000000
ACTIVE LOG COPY 1 DATA SETS
   START RBA/TIME
                 END RBA/TIME
                                       DATE
                                             LTIME DATA SET INFORMATION
                   ______________________
                                             \sim \sim \sim \sim \sim2004.104 14:55 DSN=DSNCCAT.LOGCOPY1.DS01
  0000891F7000
                     00008B3B6FFF
2005.010 19:54:58.9 2005.011 23:00:40.3 PASSWORD=(NULL) STATUS=REUSABLE
  00008B3B7000
              00008D576FFF
                                     2004.104 14:55 DSN=DSNCCAT.LOGCOPY1.DS02
2005.011 23:00:40.3 2005.011 23:36:50.0 PASSWORD=(NULL) STATUS=REUSABLE
                00008D577000
2005.011 23:36:50.0 ........ ......... PASSWORD=(NULL) STATUS=NOTREUSABLE
ARCHIVE LOG COPY 1 DATA SETS
   START RBA/TIME
                      END RBA/TIME
                                      DATE
                                             LTIME DATA SET INFORMATION
 000000000000
                     2004.104 19:49:19.5 2004.104 22:31:24.3
                                                  PASSWORD=(NULL) VOL=DMPD05 UNIT=SYSDA
                                                  CATALOGUED
  0000021C0000
                     00000437FFFF
                                     2004.106 15:49 DSN=DSNCCAT.ARCHLOG1.A0000002
2004.104 22:31:24.3 2004.106 20:36:47.6
                                                  PASSWORD=(NULL) VOL=DMPD04 UNIT=SYSDA
                                                  CATALOGUED
                         **** DISTRIBUTED DATA FACILITY ****
                               COMMUNICATION RECORD
                             16:30:27 JANUARY 17, 2005
           LOCATION=NDCDB203
           ALIAS= (NULL)
            LUNAME=NDCDB203 PASSWORD=(NULL) GENERICLU=(NULL) PORT=448 RPORT=5022
            DSNJ401I DSNUPBHR BACKUP SYSTEM UTILITY HISTORY RECORD NOT FOUND
                                 SYSTEM CCSIDS
                             16:30:27 JANUARY 17, 2005
               SYSTEM CCSIDS
               ASCII SBCS = 437
               ASCII MIXED = 65534
               ASCII DBCS
                        = 65534EBCDIC SBCS = 37
```
 $EBCDIC MBCS = 65534$  $EBCDIC$  DBCS = 65534 UNICODE SBCS =  $367$  $IMITCONR$  MPCS  $-120$ 

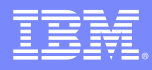

## RBAs & LRSNs

- **Relative Byte Address OR Log Record Sequence Number**
- $\blacksquare$  RBA
	- ▶ Ever increasing hexadecimal number
- **LRSN** 
	- ▶ Based on timestamps from the Sysplex Timer
- Starts with x'0000000000000000' when a new (non-data sharing) DB2 subsystem is started.
- Each log record is assigned a unique RBA
- Rate of log record creation (and therefore RBA progression) is based on DB2 activity volume, not time
- **Tracked in the BSDS**

X'0000000000000000'

## Types of Log Records - Summary

- Unit of Recovery (UR)
	- ▶ Begin UR
		- First database change
		- IDs remaining Undo / Redo records in the LRH
	- ▶ Undo / Redo (DATA CAPTURE CHANGES logs entire row)
	- ▶ End Phase 2
		- Commit or Rollback
	- ▶ There are others based on connection type
- **Compensation (Redo / Undo)** 
	- Includes the tracking of dataset creations
- DBET
	- ▶ Database Exception Table
		- Logical Page List (LPL)
		- Write Error Page Range (WEPR)
	- ▶ DISPLAY DATABASE.... RESTRICT
	- ▶ Tracks image copies of SYSUTILX, DBD01, and SYSCOPY
- **Checkpoints**
- Dataset page set control records
	- ▶ Similar to SYSLGRNX

#### Units of Recovery (UR) or Logical Units of Work (LUW)

- A grouping of database modifications that are considered atomic
- $\mathcal{L}_{\mathcal{A}}$ UR begins when an connection first modifies the database
- $\mathcal{L}_{\mathcal{A}}$  UR ends when the connection commits or does a rollback
	- ▶ Implicit or Explicit

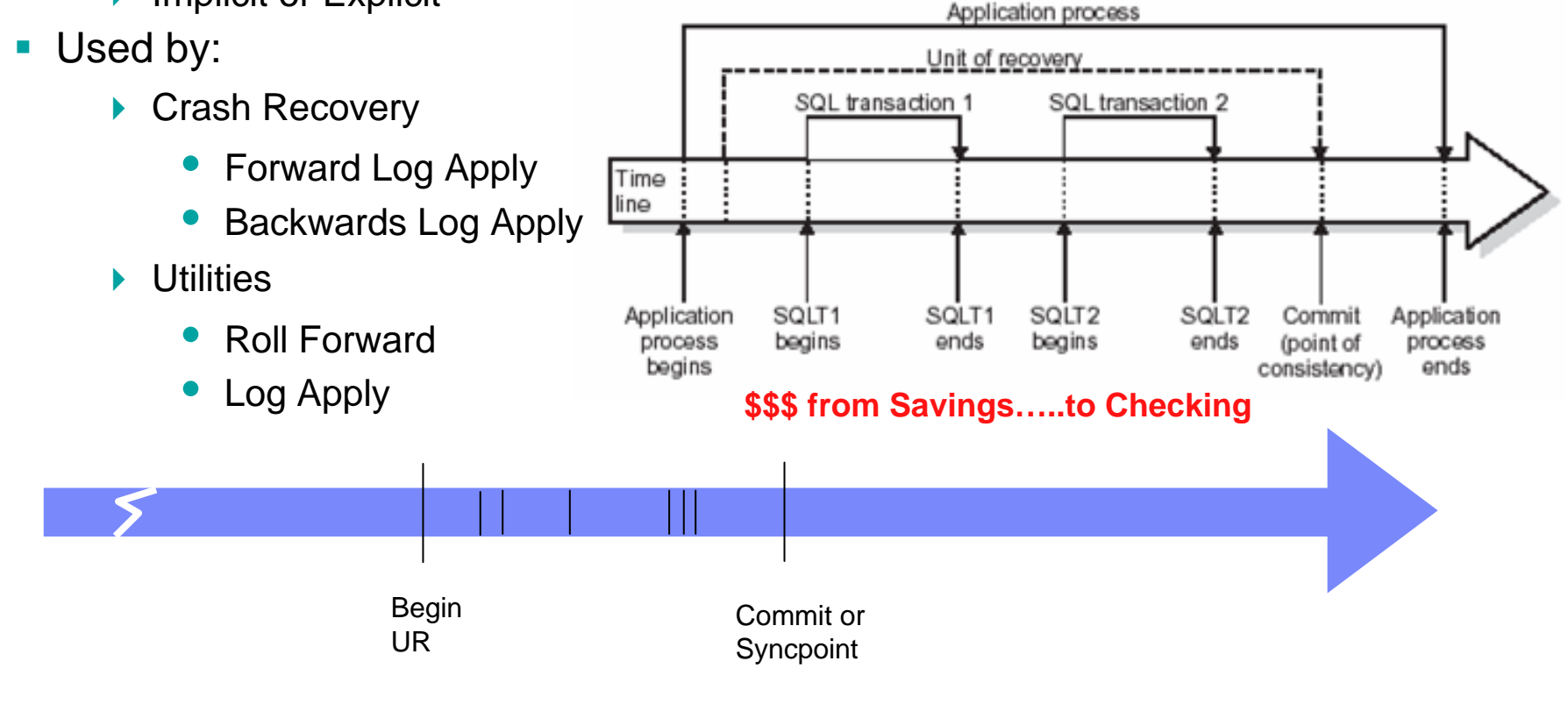

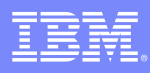

#### Units of Recovery (UR) or Logical Units of Work (LUW)

- Undo / Redo records
	- **▶ Insert** 
		- •Redo records contain the Inserted values
	- ▶ Delete
		- Undo records contain the row values prior to the Delete
	- ▶ Update
		- Undo records contain the row values prior to the Update
		- Redo records contain the row values after the Update

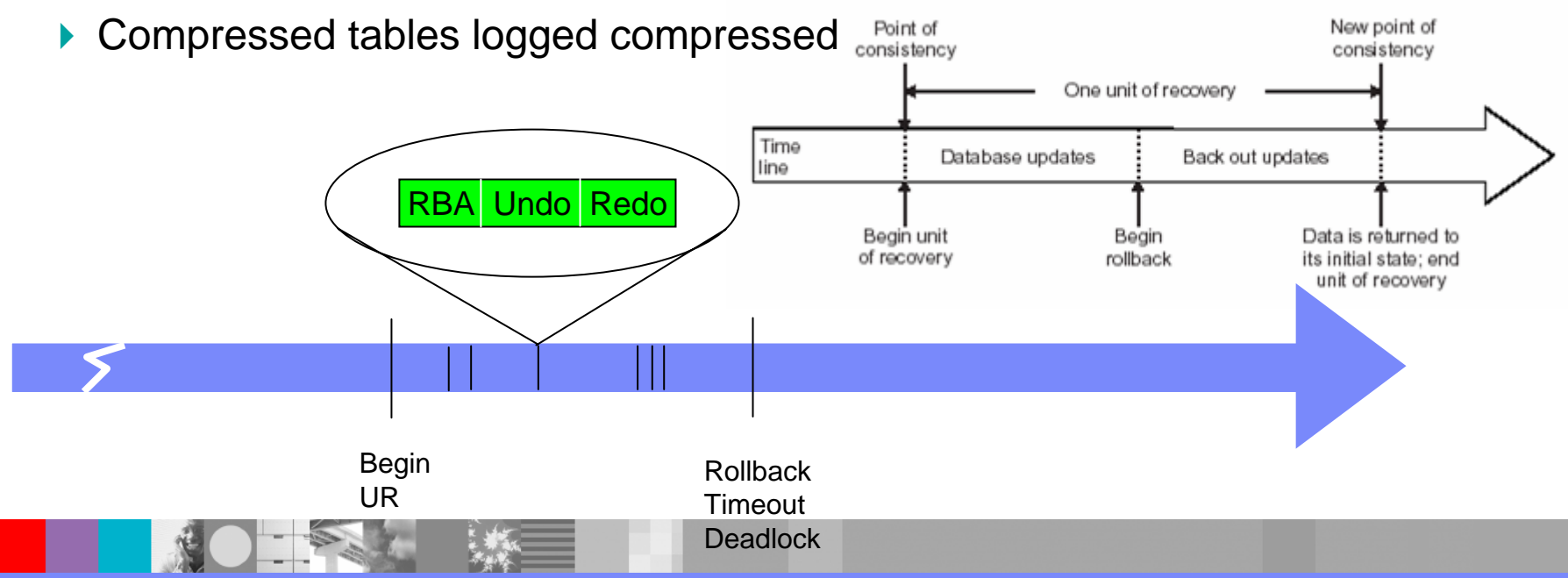

#### Units of Recovery (UR) or Logical Units of Work (LUW)

- LOBs
	- ▶ LOB changes are backed out with the non-LOB data during rollbacks, even if the auxiliary Tablespaces has the LOG NO attribute
- CANCEL THREAD(x) NOBACKOUT
	- ▶ Option to cancel long running threads
		- •Does not read log records
		- •Does not write or apply compensation records
	- ▶ Catalog / Directory changes are still backed out
	- Þ

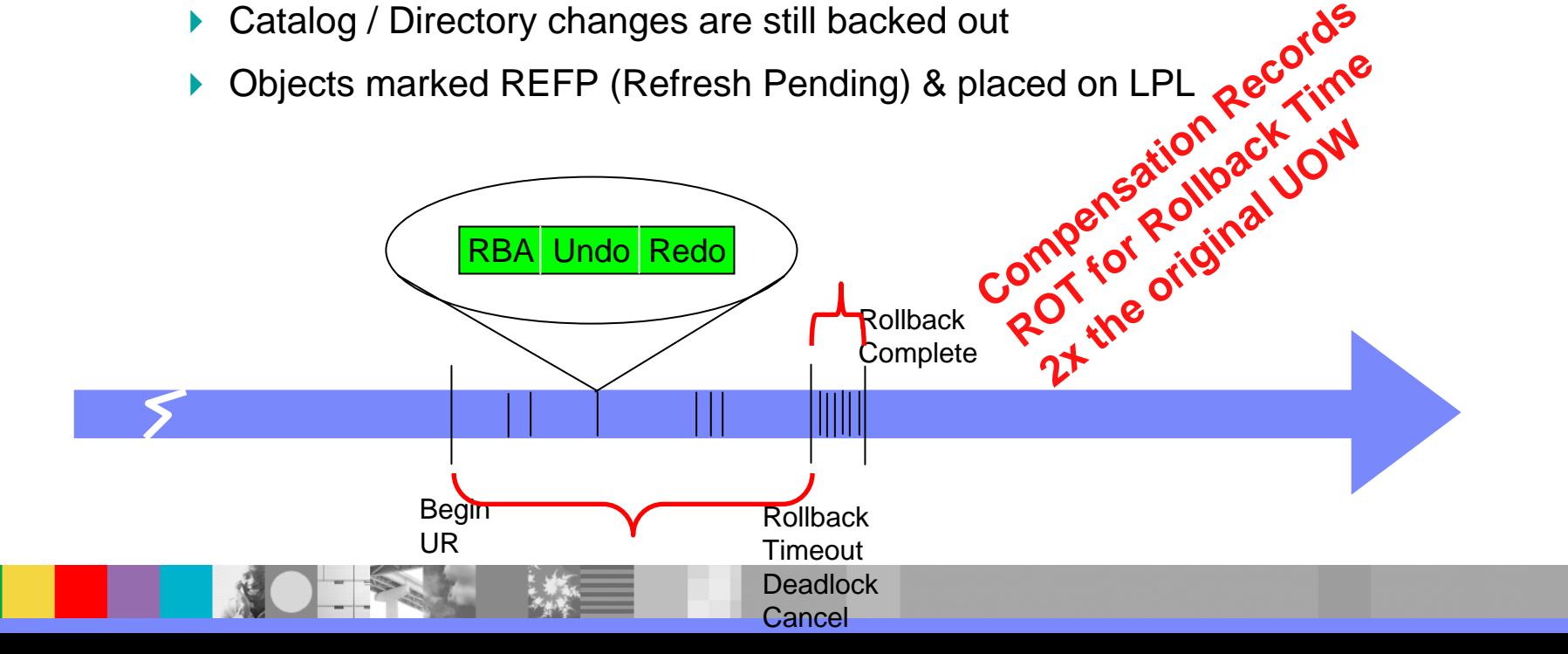

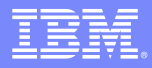

#### Where DB2 goes looking for Log Record(s)

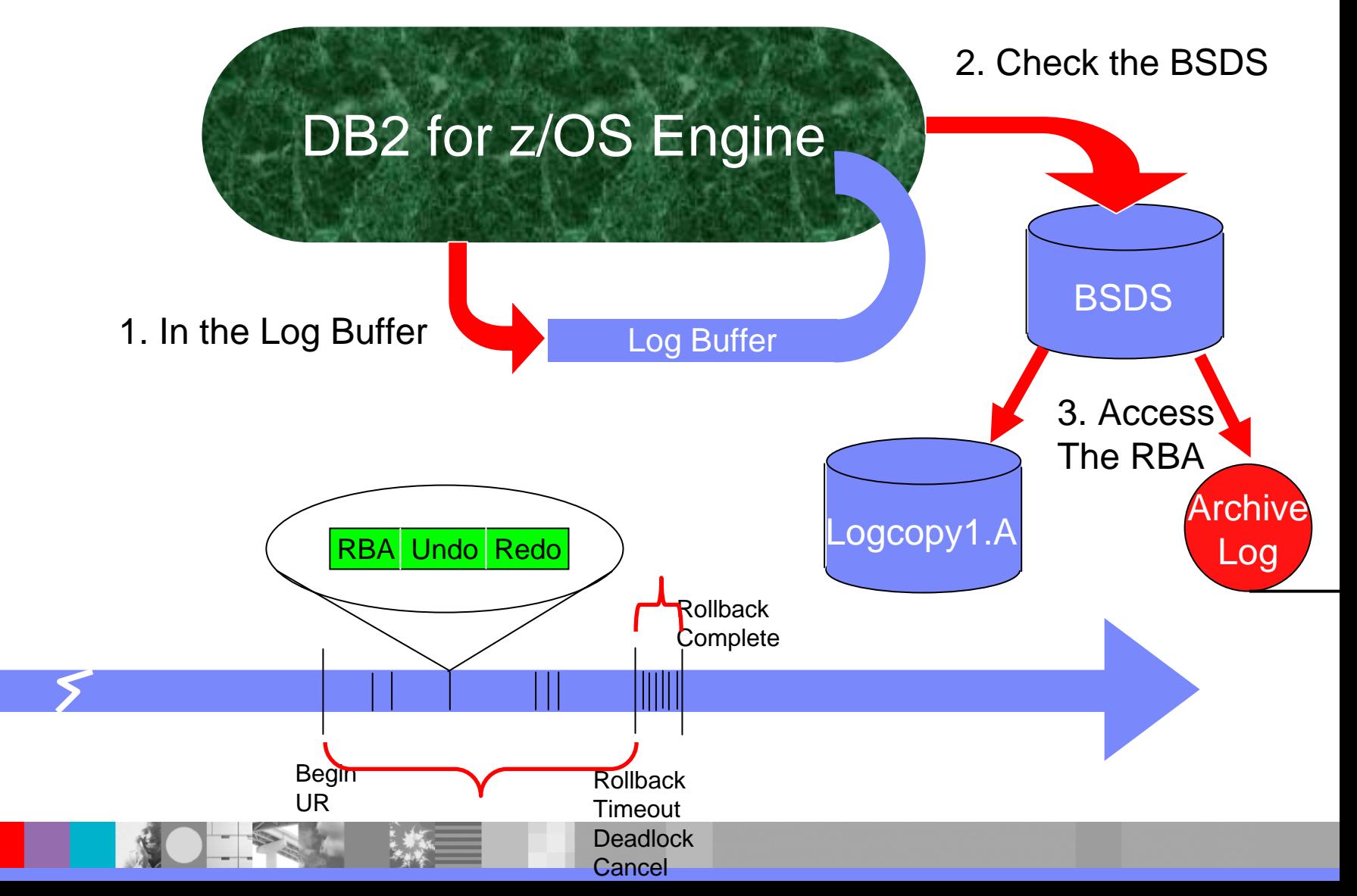

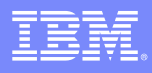

### Support of Deferred Write

- $\overline{\phantom{a}}$ During processing, User Data is read / modified in Bufferpools
- $\overline{\phantom{a}}$  This data is written to disk based on several thresholds
	- ▶ Bufferpool deferred write thresholds
	- ▶ Checkpoints
	- ▶ But not specifically on Commit
- **However, Log Buffers must be force written to the Log at commit** 
	- ▶ This provide transactional integrity
	- ▶ For data sharing this can also involve forced writes to the GBP
	- ▶ The Log can then be used to reconstruct the data on disk
- Cancel without roll back places objects in a Refresh Pending state
	- $\blacktriangleright$  May fail if Cat / Dir cannot be rolled back OR if part of global transaction

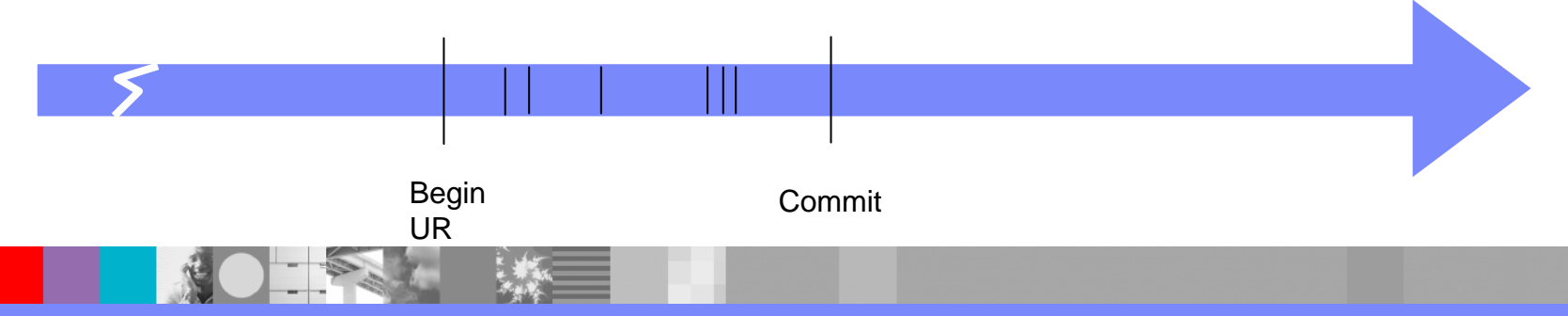

### **Checkpoints**

- **Service Service** Based on time or number of log records
- $\mathcal{L}_{\mathcal{A}}$  Enables DB2 to reconstruct a "current state" of the subsystem during start up
	- ▶ Did it end normally?
	- ▶ Was it an abnormal completion?
	- If so, what was active at the time of the abend?

Log Record based:

consistent spacing of checkpoints more consistent crash restart times

Time based:

consistent timing of checkpoints changing transaction volumes result in skewed frequency

### **Checkpoints**

- At start up
	- ▶ DB2 first locates it's BSDS(s)
	- ▶ DB2 finds the last checkpoint in the Log
	- The BSDS points to where DB2 can find the Checkpoint
	- CURRENT STATUS REBUILD is the restart phase where DB2 reconstructs what was happening at Checkpoint time
		- In flights, In Aborts, In Commit, In Doubt
	- **FORWARD LOG APPLY is when DB2 reads forward from the** Checkpoint and applies log records
		- Data / Indexes are retrieved into the Bufferpool and modified
	- ▶ BACKWARD LOG APPLY is the last phase where any remaining URs (not dependent on another 2PC resource) are reversed out of the system

# **Offloading**

- h. The process of copying Active Log records to archive logs (QSAM)
	- ▶ Each archive log record is a VSAM CI from the active log
- **Triggered by:** 
	- ▶ An Active Log is full
	- ▶ At DB2 start when an Active Log is full
	- **ARCHIVE LOG** command
		- Current Active Log(s) is truncated
	- ▶ A write error for a log record
		- Current Active Log(s) is truncated
- **If all Active logs fill without a completed offload DB2 stops** processing until an offload completes
- **Archive log record is a VSAM CI**
- **Can choose dual archiving**
- Can offload to disk

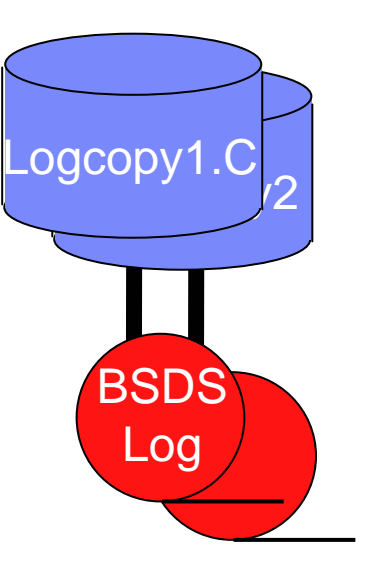

### Commands, Utilities, & Controls

- П ARCHIVE LOG
	- ▶ Requires the SYSADM authority or ARCHIVE privilege
	- **Truncates the currently active log and triggers an offload**
	- ▶ Extensions for Scope (Data Sharing) Quiesce & Offload task management
	- ▶ QUIESCE option
		- Quiesce point is recorded in the BSDS, not SYSCOPY
	- ▶ Could then use service aids like DSN1LOGP for analysis / diagnosis
- П Numerous ZParms
	- ▶ SET LOG command for dynamic changes
		- SET LOG LOGLOAD(0) or SET LOG CHKTIME (0) to force a checkpoint
- П DISPLAY LOG to see current setting & recent Checkpoint activity
- П Print Log Map utility (DSNJU004) for checkpoint history

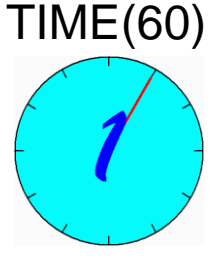

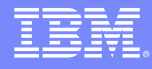

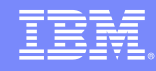

#### DB2 Restart

-START DB2Read the BSDS to find the latest Log and Checkpoint(s) LOG INITIATION

CURRENT STATUS REBUILD**Indicates: In Flights, In Commits, In Aborts, In Doubt** FORWARD LOG APPLY**Assisted by Fast Log Apply** BACKWARD LOG APPLY**Can be limited & objects left deferred A Checkpoint is taken** Open for business

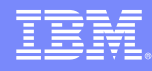

# DB2 Object Recovery

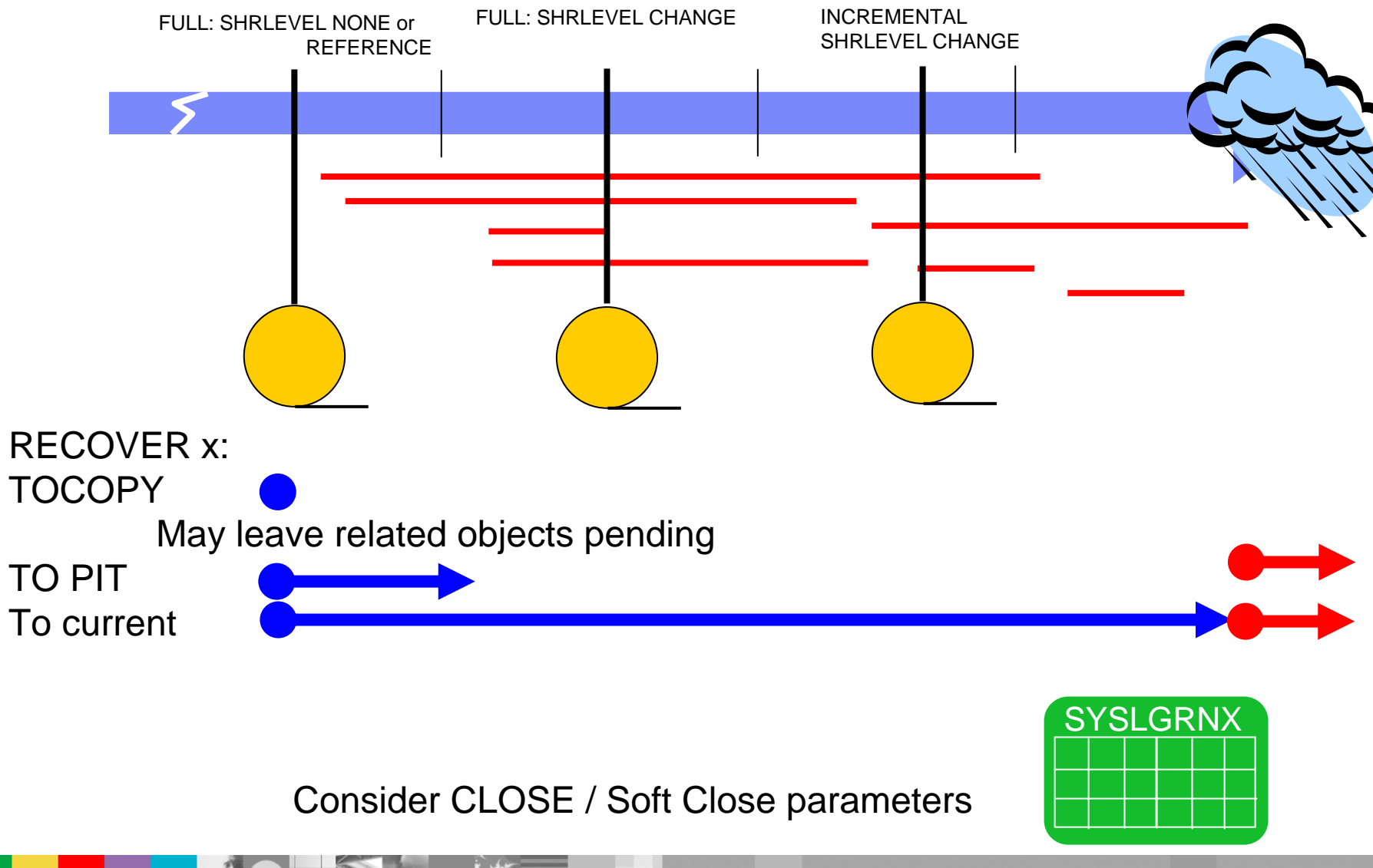

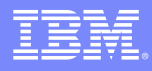

## Additional Points

- П LIMIT BACKOUT & BACKOUT DELAY options to mitigate long running impact on DB2 restart
- A Conditional Restart record can be added to the BSDSs via the Change Log Inventory utility.
	- ▶ This modifies RBAs and Restart behavior for specialized conditions

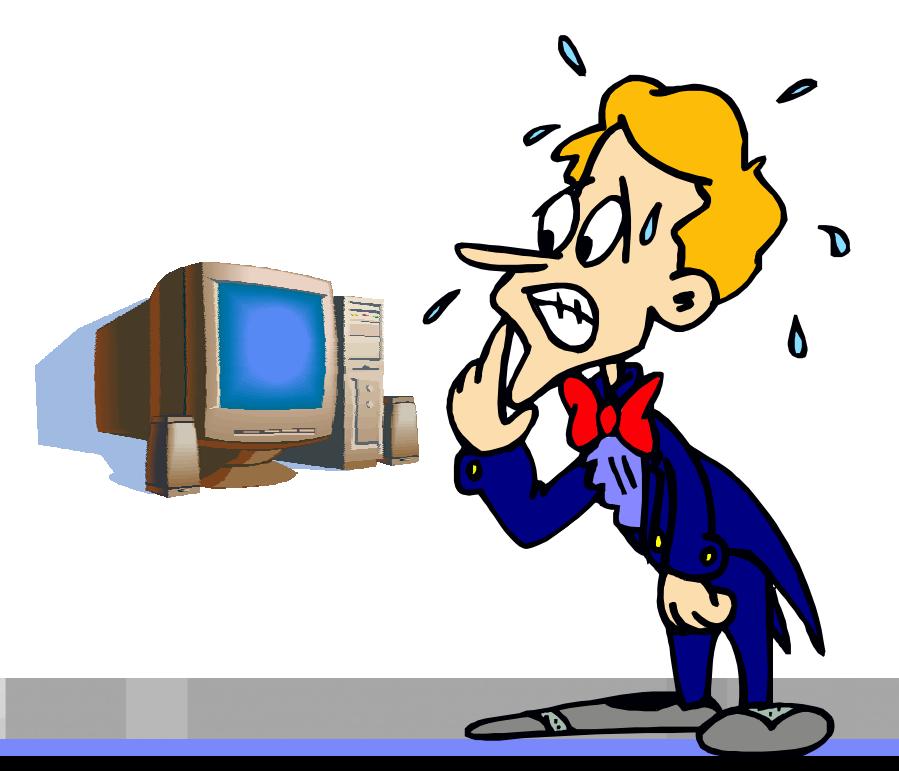

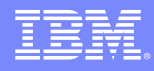

## DB2 Tracker Site

- A separate DB2 subsystem or data sharing group
- Exists solely for the purpose of keeping shadow copies of the primary site's data
- **Tracker site is not available for independent work**
- ZParm TRKSITE=YES
- **Logs are shipped to the Tracker site**
- **RECOVERY LOGONLY run to update the data / indexes**

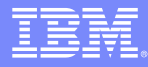

### Log Support of Replication – SQL Replication

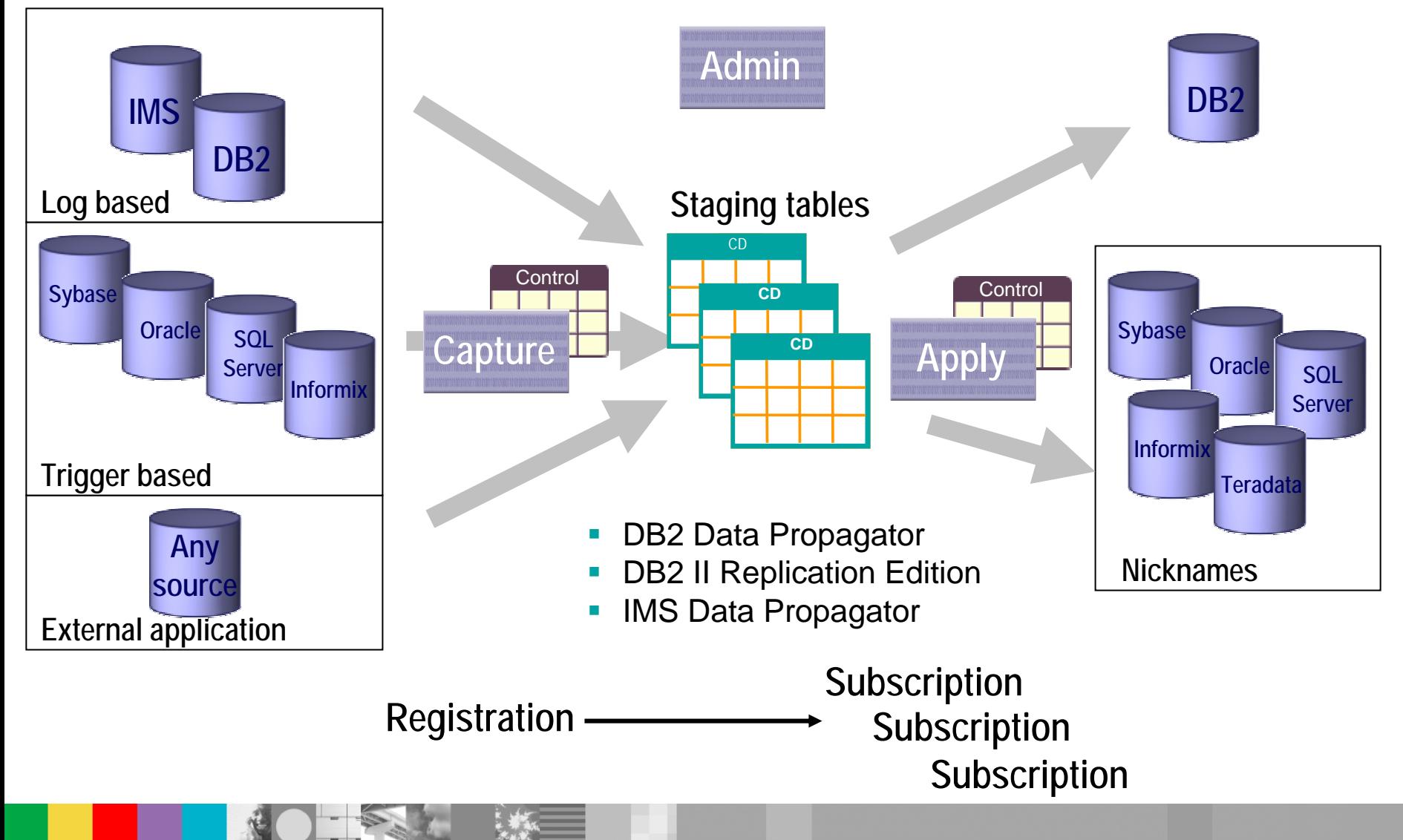

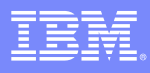

# Log Support of Replication – Q Replication

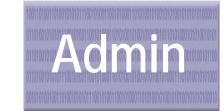

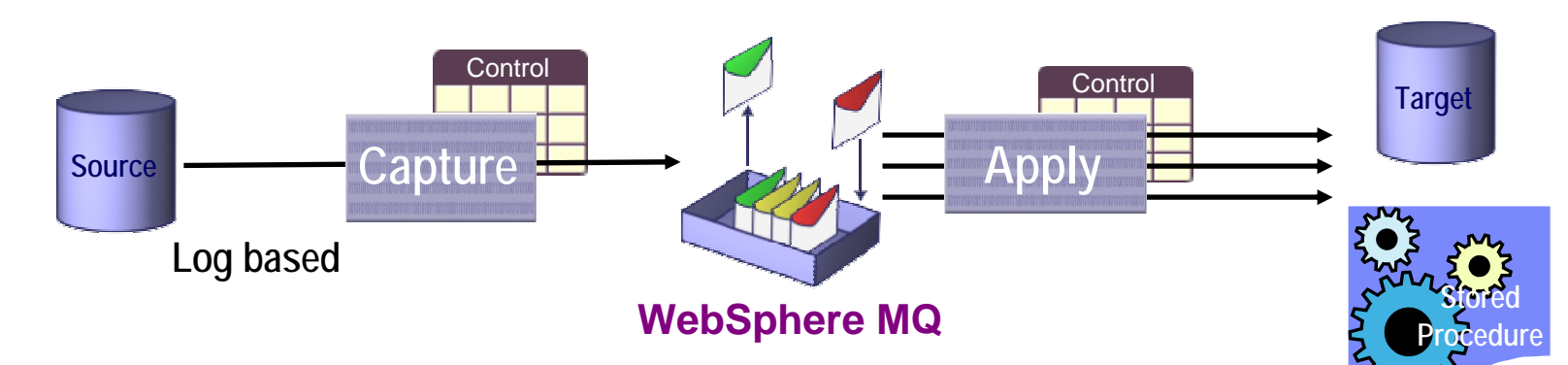

- **Each message represents a transaction** 
	- ▶ A Queue represents a database log file or set of related tables from a database log file
- Г Highly parallel apply process
	- ▶ Non dependent transactions re-parallelized at the target
- Capture and Apply work asynchronously and disconnected
- Г Continuous replication, not cycle based like SQL Replication
- Г Differentiated conflict detection and resolution
- Г Integrated infrastructure for replication and publishing
- L DB<sub>2</sub> to DB<sub>2</sub> today
	- ▶ Staged availability of heterogeneous support
- L Data Integrity
	- ▶ Persistent messaging with WebsphereMQ
	- ▶ Detects missing messages

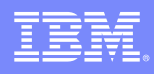

### Messages Sampling

- **If switching active logs & DB2 determines that a previous** offload is still active:
	- DSNJ017E: WARNING OFFLOAD TASK HAS BEEN ACTIVE SINCE *date-time* AND MAY HAVE STALLED

#### **ARCHIVE LOG CANCEL OFFLOAD** to cancel and restart

- **DISPLAY LOG** to see offload task status
- During the last log messages will appear in the Master log indicating percentage of capacity
	- DSNJ110E capacity of log remaining message
	- ▶ IFCID trace record 0330 if Statistics Class 3 is on
- A message is indicated when all Active Logs are full
	- DSNJ111E
	- ▶ Halts processing that requires log writes
- **Long running URs** 
	- ▶ DSNJ031I log records per UR
	- ▶ DSNR035I checkpoints per UR
	- ▶ IFCID 0313 written if statistics class 3 is on

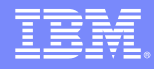

### ZParms Sampling

- Output Buffer
- Log Apply Storage LOGAPSTG 0M 100M (0M)
- 
- Archive Retn Period
- Read Copy 2 Archive ARC2FRST YES, NO (NO)
- Checkpoint Frequency CHKFREQ 0-60, 200 16000000
- UR Log Write Freq URLGWTH 0 1000K (0)
- UR Check Frequency URCHKFREQ 0 255 (0)
- **Limit Backout LBACKOUT**
- **Backout Duration**
- RO Switch Checkpoints PCLOSEN 1-32767 (5)
- **RO Switch Time**

 ARCRETN BACKODURPCLOSET

OUTBUFF 40k – 400000k (4000k) ■ Write to Oper ARCWTOR YES, NO (YES) 0 – 9999 Days (9999) LBACKOUT AUTO, YES, NO (AUTO)  $0 - 255(5)$ 1 – 32767 (10)